Remote Desktop For Windows 7 Home [Premium](http://download.tomsorg.com/get.php?q=Remote Desktop For Windows 7 Home Premium) >[>>>CLICK](http://download.tomsorg.com/get.php?q=Remote Desktop For Windows 7 Home Premium) HERE<<<

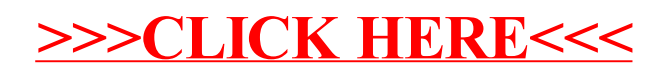